## **Finanzen managen**

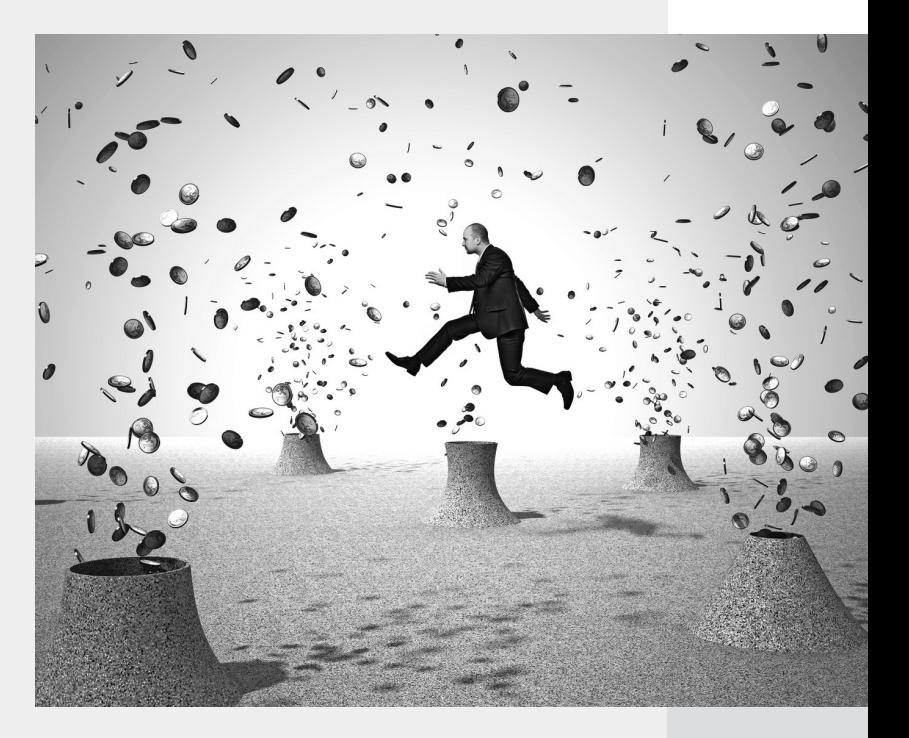

**Kapitel**

**5**

In diesem Kapitel dreht sich alles um das liebe Geld. Dazu gehören die Erstellung von Rechnungen und die Überwachung des Zahlungseingangs, die Erledigung der Bankgeschäfte am PC sowie das Zahlen von Steuern.

## **5.1 Software für die Buchhaltung**

Wie ausführlich Sie Ihre Buchhaltung erledigen müssen, ist von den juristischen Rahmenbedingungen abhängig. Üben Sie eine freiberufliche Beschäftigung aus, können Sie stets zum Instrument der Einnahmen-Überschuss-Rechnung greifen. Dieses Verfahren ist sehr einfach, und vor allen Dingen schreibt Ihnen der Gesetzgeber auch nicht vor, wie Sie diese Berechnung machen müssen. Im Prinzip können Sie dies auch mit einer großen Kladde erledigen. Hauptsache, es sind alle Einnahmen und Ausgaben verzeichnet und Sie besitzen zu jeder Transaktion auch einen entsprechenden Beleg. Natürlich ist es viel praktischer, wenn Sie die Buchhaltung mit einer Software erledigen, aber verpflichtet sind Sie dazu nicht.

Gehören Sie nicht zu den freien Berufen, dürfte in den allermeisten Fällen die Verpflichtung zur doppelten Buchführung bestehen. Wer das dahinterstehende Grundprinzip verstanden hat, wird auch hier mit einer passenden Software-Unterstützung nicht scheitern. Allerdings ist der Einstieg hier deutlich schwieriger. Die Bezeichnung »doppelte Buchführung« leitet sich übrigens aus dem Grundprinzip ab: Zu jeder Transaktion existieren immer zwei Konten, auf denen gebucht wird.

Generell ist die Entscheidung für eine Buchhaltungssoftware immer eine Bindung an einen Hersteller über einen längeren Zeitraum. Der Wechsel von einem System auf ein anderes ist in den seltensten Fällen reibungslos. Deswegen sollten Sie am besten vor der Anschaffung eines Produkts von den Testversionen ausgiebig Gebrauch machen.

## **TIPP**

Achten Sie zumindest darauf, dass die Software Buchungen im Format für DATEV-Programme exportieren kann. Damit übernehmen Sie im Zweifel wenigstens die Salden der angelegten Konten, also den eigentlichen Kern der Buchhaltung. Ob bei diesem Export dann aber auch Informationen zu Kunden wie deren Adressen mit übernommen werden können, steht auf einem anderen Blatt.

Beim Thema Buchhaltung dürften in den meisten (kleineren) Unternehmen zwei Fälle zu unterscheiden sein. Entweder Sie liefern einem Steuerberater oder Buchhaltungsservice lediglich die Belege oder Sie selbst oder ein Mitarbeiter kümmern sich um die Buchhaltung im eigenen Haus.

Für den ersten Fall muss die von Ihnen gewählte Software lediglich in der Lage sein, Daten für den Steuerberater zu erzeugen. Hier hat sich das DATEV-Format als Standard etabliert. In der eingesetzten Software würden Sie dann sowohl alle eingehenden als auch alle ausgehenden Rechnungen erfassen. Wenn zusätzlich auch noch die Banküberweisungen erfasst werden, sind alle Informationen für die weitere Buchhaltung vorhanden. Ein solches Buchhaltungsmodul bieten Ihnen viele Programme für die Abwicklung von Aufträgen, etwa auch das bereits erwähnte Revolver.

Wenn Sie die Buchhaltung vollständig selbst im Unternehmen erledigen wollen, brauchen Sie eine andere Lösung, die sich dann auch gleich um die Zuweisung der einzelnen Buchungen zu Konten kümmert. Damit die Buchführung auch aufgeht, müssen Sie also auch Kassenbestände und Salden von Bankkonten verwalten können. Eines der einfachsten Programme für die Erledigung der Buchhaltung ist **Umsatz** (http://umsatz-programm.de/). Das Programm kostet in der Pro-Version knapp 70 Euro und kann optional auch Winston ansteuern, um die Voranmeldungen für die Umsatzsteuer an das Finanzamt zu senden.

Umsatz kann ...

- … Ihre Einnahmen und Ausgaben erfassen und mit einem entsprechenden Schlüssel für DATEV versehen
- ... die Buchungen für die Umsatzsteuervoranmeldung an Winston übergeben
- … Berichte über Buchungen für definierte Zeiträume ausgeben
- … die Buchungen in Form von CSV-Dateien exportieren, damit diese dann an den Steuerberater übergeben werden können

Umsatz kann nicht ...

- ... Reports über die Liquidität erstellen
- … Tipps zur korrekten Buchung geben oder Hinweise darauf, wie sich vielleicht Steuern sparen lassen
- ... Rechnungen erstellen
- ... Umsätze nach Kunden oder Kostenarten auflisten

Was das Programm tatsächlich zu etwas Besonderem macht, ist der optisch zwar eigenwillige, aber dennoch vollständige Einrichtungsdialog. Dieser führt den Benutzer durch alle wichtigen Schritte. Nachdem die wichtigsten Stammdaten wie der Name des Unternehmens, Steuernummer und Finanzamt hinterlegt worden sind, befinden Sie sich in einer Hauptseite, die Zugriff auf die verschiedenen Bereiche der Software bietet.

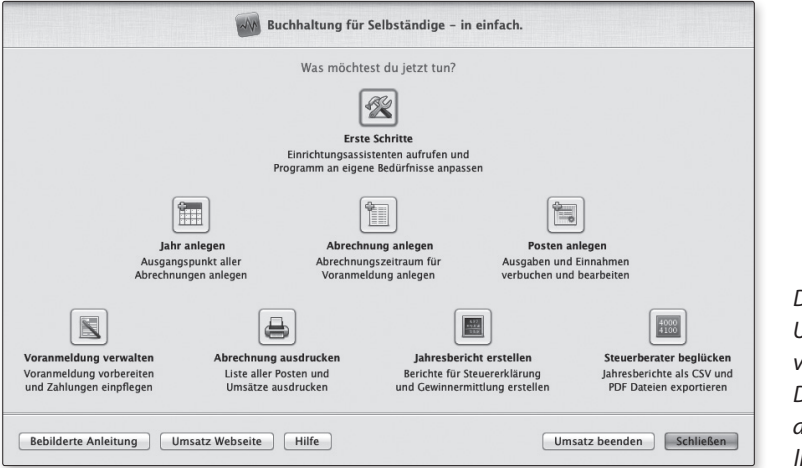

*Das Programm Umsatz gewinnt vielleicht keinen Design-Preis, ist aber sehr nützlich.*